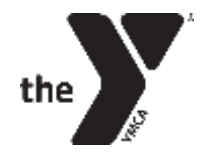

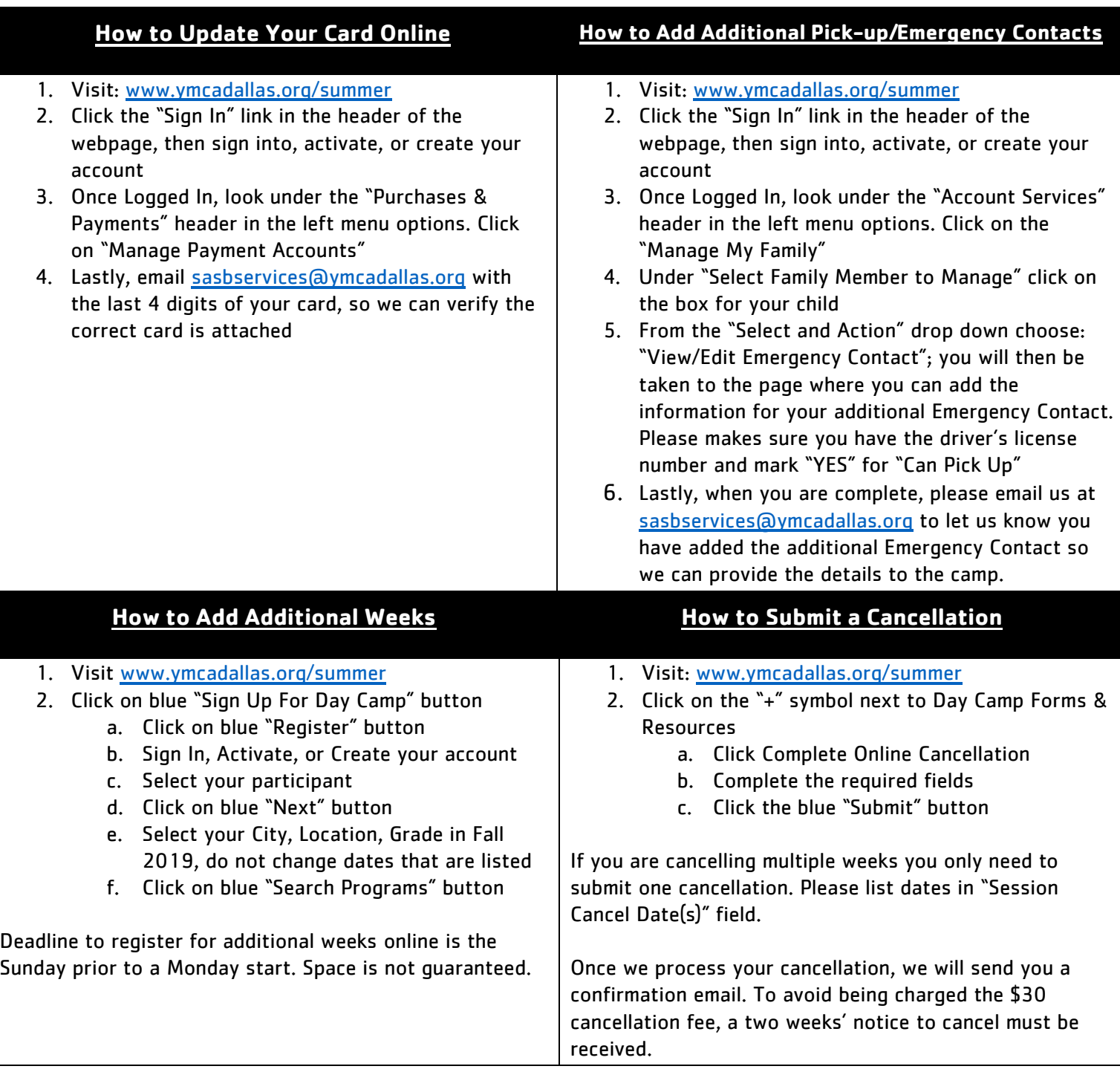

## **If you have any questions, please feel free to email us a[t sasbservices@ymcadallas.org.](mailto:sasbservices@ymcadallas.org)**

## **Business Services Department Contacts**

Felicia 469-276-8421 (Camps: Bright Star, Broken Arrow, Buffalo Creek, Dakotah, Yipiyuk) Katrina 469-276-8407 (Camps: Estrella, Maranatha, Sa-Que-Sippi, Urban Adventure, Wickiup) Kaytron 469-276-8344 (Camps: Natayo) Marty 469-276-8425 (Camps: KannaWanna, Kookaburra, Mission, Ohana, Pee Wee) Tiva 469-276-8428 (Camps: Caddo, Chippewa, Lobos, Ridge, Tatanka) Karla, Customer Support 469-348-9622 Chrissy Kidd, Business Services Director 469-276-8396